### **EULER : Equations différentielles, Courbe Intégrale en classe de première (et terminale)**

### **I. Que dit le programme :**

Programme de mathématiques de première S : B.O. n° 7 du 31 août 2000

Première S : Dans le paragraphe **Dérivation** :

*On construira point par point un ou deux exemples d'approximations de courbe intégrale définie par y'=f(t) et*  $y(t_0) = y_0$ , *en utilisant l'approximation*  $\Delta f \approx f'(a)\Delta t$ .

# **II. Définition du nombre dérivé, de la fonction dérivée** *f*  **' :**

## **Fonction dérivable en un point. Nombre dérivé**

Soit *f* une fonction définie sur I un intervalle contenant  $x<sub>0</sub>$  un nombre. Les deux propositions suivantes sont équivalentes :

• 
$$
\lim_{h \to 0} \left( \frac{f(x_0 + h) - f(x_0)}{h} \right) = a
$$

• pour tout *h* tel que  $x_0 + h$  appartienne à I,  $f(x_0 + h) = f(x_0) + h \times f'(x_0) + h \mathbf{j}(h)$  avec  $\lim_{h \to 0} j(h) = 0.$ 

Définition : *a* est appelé nombre dérivé de *f* en  $x_0$ . On note :  $f'(x_0) = a$ .

Remarque : la deuxième forme est une approximation affine de *f*, que l'on peut appeler 'développement limité d'ordre 1 de *f* en *x0*'.

:

Pour utiliser la forme demandée par le programme officiel,  $\Delta f \approx f'(a)\Delta t$  il reste à définir *h* comme  $\Delta t$  *ou*  $\Delta x$ .

Les équations différentielles rencontrées au lycée seront de la forme  $0' - y_0$  $f(t) = f(t, y(t))$  $(t_0)$  = *y*  $'(t) = f(t, y(t))$  $y(t_0) = y_0$  $\int y'(t) =$  $\int y(t_0) =$ 

\n- en première : 
$$
\begin{cases} f(t, y(t)) = f(t) & \text{example} \\ y(t_0) = y_0 & \text{then} \end{cases}
$$
\n- en terminale 
$$
\begin{cases} f(t, y(t)) = ay + b & \text{a}, b \text{ réels} \\ y(t_0) = y_0 & \text{if} \end{cases}
$$
\n

# **III. « LE » tableau des dérivées usuelles :**

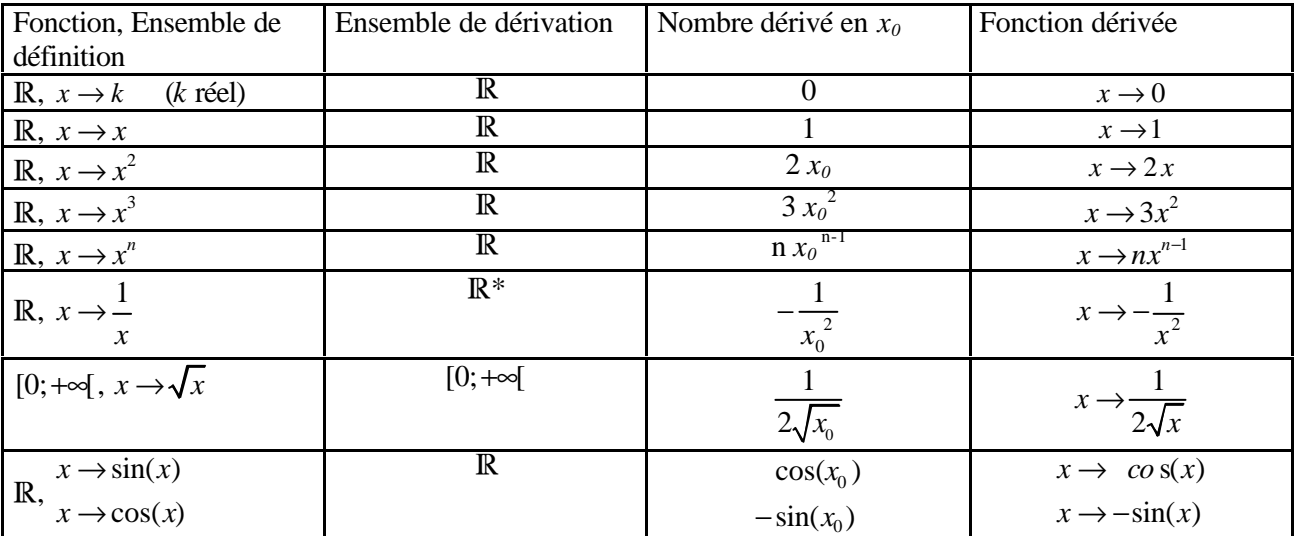

Ce qui peut donner l'idée que : SI dans un sens ALORS peut être que dans l'autre… pourquoi pas ? Le problème (en dehors d'ensembles de définitions à justifier !) c'est que nous n'avons pas idée (les élèves) de ce qui correspond aux fonctions que nous n'aurions pas dérivées. D'où, une méthode qui ne donne pas la fonction mais semble approcher sa courbe représentative, nous pouvons en connaître la forme (variations),

ainsi qu'une approximation ponctuelle. On rejoint l'expérimentation en physique : sur un intervalle, j'ai quelque chose qui décrit assez bien le phénomène étudié. En dehors de cet intervalle tout n'est que supputation.

## **IV. Méthode d'Euler de construction de la courbe intégrale d'une fonction donnée :**

## **1. Description de la méthode :**

L'une des définitions du nombre dérivé s'écrit : pour *F* définie sur I, pour tout *h* tel que *x0*+*h* appartienne à I,  $F(x_0 + h) = F(x_0) + h \times F'(x_0) + h\mathbf{j}(h)$  avec  $\lim_{h \to 0} \mathbf{j}(h) = 0$ . (On posera pour la suite  $F'(x) = f(x)$ ) Euler se dit que si le dernier terme 'est nul' (car *h* et *j*(*h*) le sont pratiquement, donc leur produit l'est encore plus), il peut écrire  $F(x_0 + h) = F(x_0) + h \times f(x_0)$ , qu'il considère comme une formule de récurrence,  $y_1 = y_0 + h \times f(x_0)$ , où *h* est le pas choisi, le point de départ M<sub>0</sub> ( $x_0$ ;  $y_0$ ) sur la courbe cherchée étant donné. Il définit alors une suite de points  $M_1, M_2, ..., M_n$  par application de cette formule de récurence généralisée,  $y_{n+1} = y_n + h \times f(x_n)$ .

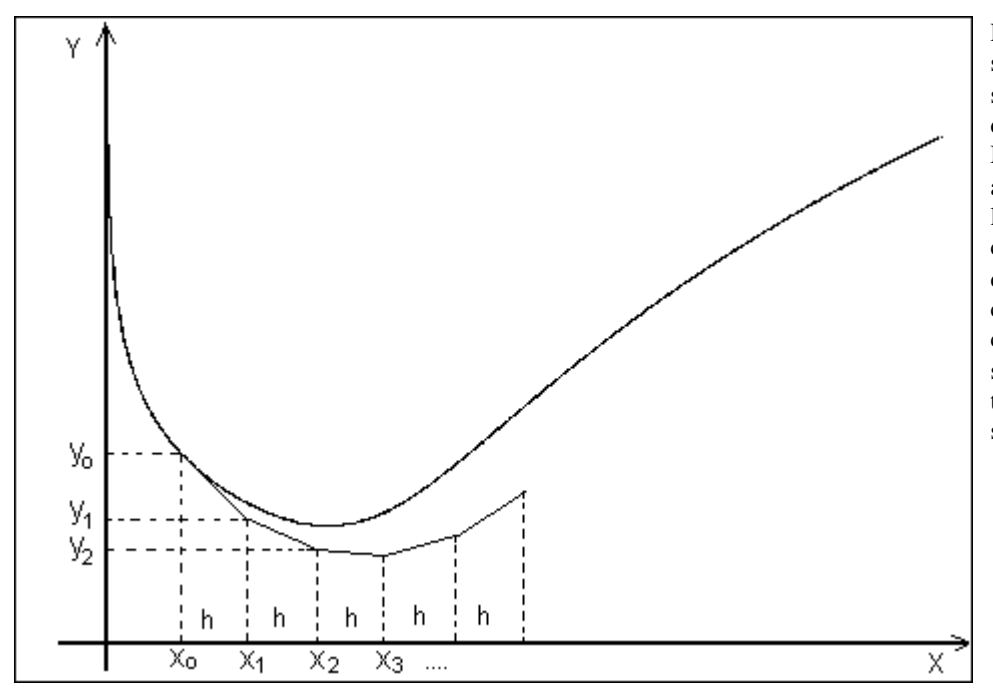

Remarque : si  $M_0$  est bien sur la courbe intégrale solution (mais inconnue) de l'équation différentielle,  $M_1$  lui est un point approché qui se trouve sur la droite affine de coefficient y' $(x_0)$ , c'est à dire sur la tangente à la courbe solution, puis  $M_2$ , comme les suivants, est sur une parallèle à la tangente à la courbe solution.

### Remarque :

 $y_n = y_{n-1} + h \times f(x_{n-1}) = y_{n-2} + h \times f(x_{n-2}) + h \times f(x_{n-1})$  en remplaçant  $y_{n-1}$  par  $y_{n-2}$ . En poursuivant l'écriture nous aurons  $y_n = y_0 + h \times f(x_0) + h \times f(x_1) + h \times f(x_2) + ... + h \times f(x_{n-1})$ , c'est à dire que, si tous les  $y_i$  sont positifs on a  $y_n - y_0$  = somme des aires des rectangles de largeur *h* et de hauteurs  $f(x_0)$ ,  $f(x_1)$ ,  $f(x_2), ..., f(x_{n-1})$ . Ce qui permet de faire le lien avec l'intégrale comme aire sous la courbe.

### **2. Application, partir du connu… et « à la main » (utilisation d'un tableur par exemple) :**

Remarque : j'utilise plus souvent un tableur qu'un programme, parce que seule la formule de récurence est à programmer dans le tableur. L'incrémentation étant assurée par la recopie des cellules. Ma préférence va toutefois à la 'belle' programmation.

Sur I=[0 ; 3] nous savons que  $\frac{d(x^3)}{dx^3} = 3x^2$ , *d dx*  $= 3x<sup>2</sup>$ , donc partir de  $3x<sup>2</sup>$  pourrait « logiquement » retomber sur  $x<sup>3</sup>$  (une bonne raison pour appeler  $x^3$  'fonction primitive' de  $3x^2$ ). ( $x^3$  et  $3x^2$  définies sur R). Nous faisons remarquer que  $\frac{d(x^3+1)}{dx^3} = 3x^2$ *dx*  $\frac{+1}{-1}$  = 3x<sup>2</sup> aussi. Une bonne raison pour devoir déclarer 'la condition

initiale'.

Rappel : quelques notations : je note F la fonction inconnue dont je cherche la courbe intégrale, et  $F'(x) = f(x)$  la fonction connue,  $y_n$  l'ordonnée du n<sup>ième</sup> point 'approché'.

Soit à résoudre l'équation différentielle :  $x(x) = 3x^2$  $(0) = 1$ *y*  $(x) = 3x^2$ *y*  $y'(x) =$ {  $y(0) =$ sur l'intervalle I=[0 ; 3].

Ce qui se traduit par : nous cherchons la courbe représentative de la fonction faussement inconnue  $F(x)$ , dont la dérivée serait  $F'(x)=f(x)=3x^2$  sachant que  $F(0)=1$ . Nous connaissons la réponse.

Que dit la méthode d'Euler ? le premier point de la courbe intégrale M<sub>0</sub> ( $x_0$ ;  $y_0$ ) est connu, appliquer la formule de récurence d'Euler (donnée pour le premier point, puisque le tableur la récopie avec

incrémentation dans les cellules suivantes) :  $y_1 = y_0 + h \times f(x_0)$  traduit par 'en cellule B3 :' formule '=B2+3A2^2\*E\$3'.

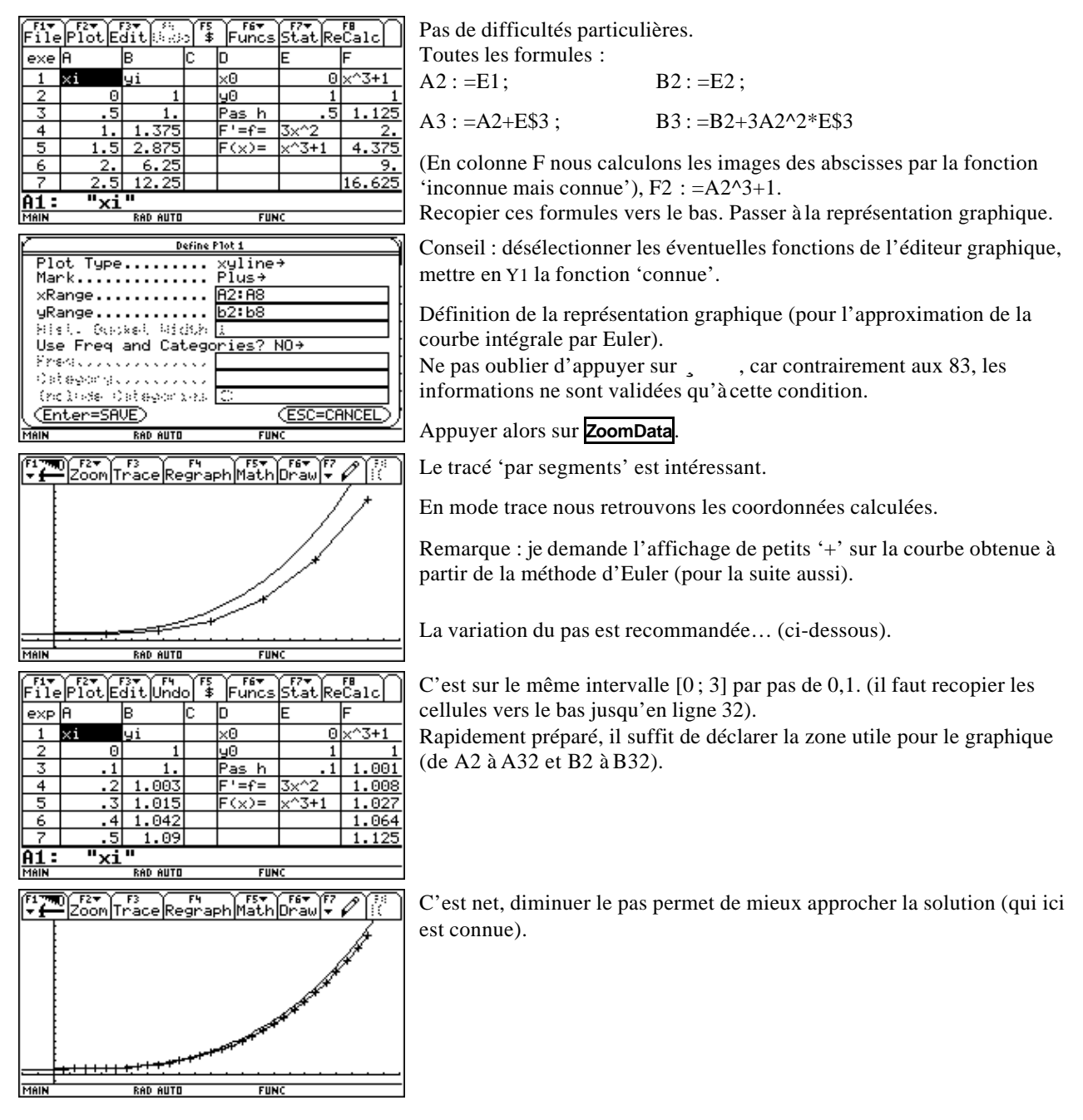

**3. Utilisation d'un programme (le construire avec les élèves) :**

Le programme officiel demande aux élèves d'avoir une calculatrice programmable et de savoir s'en servir... mais il n'est pas prévu que quelqu'un le leur apprenne !

J'utilise directement les programmes (TI 89, 92 et 200) conçus par Rémi COSTE cahier TI « interaction Sciences Physiques - Mathématiques : Euler », pour les classes de 1<sup>ère</sup> et T<sup>ale</sup>. Pour les versions 83, voir sur la même brochure.

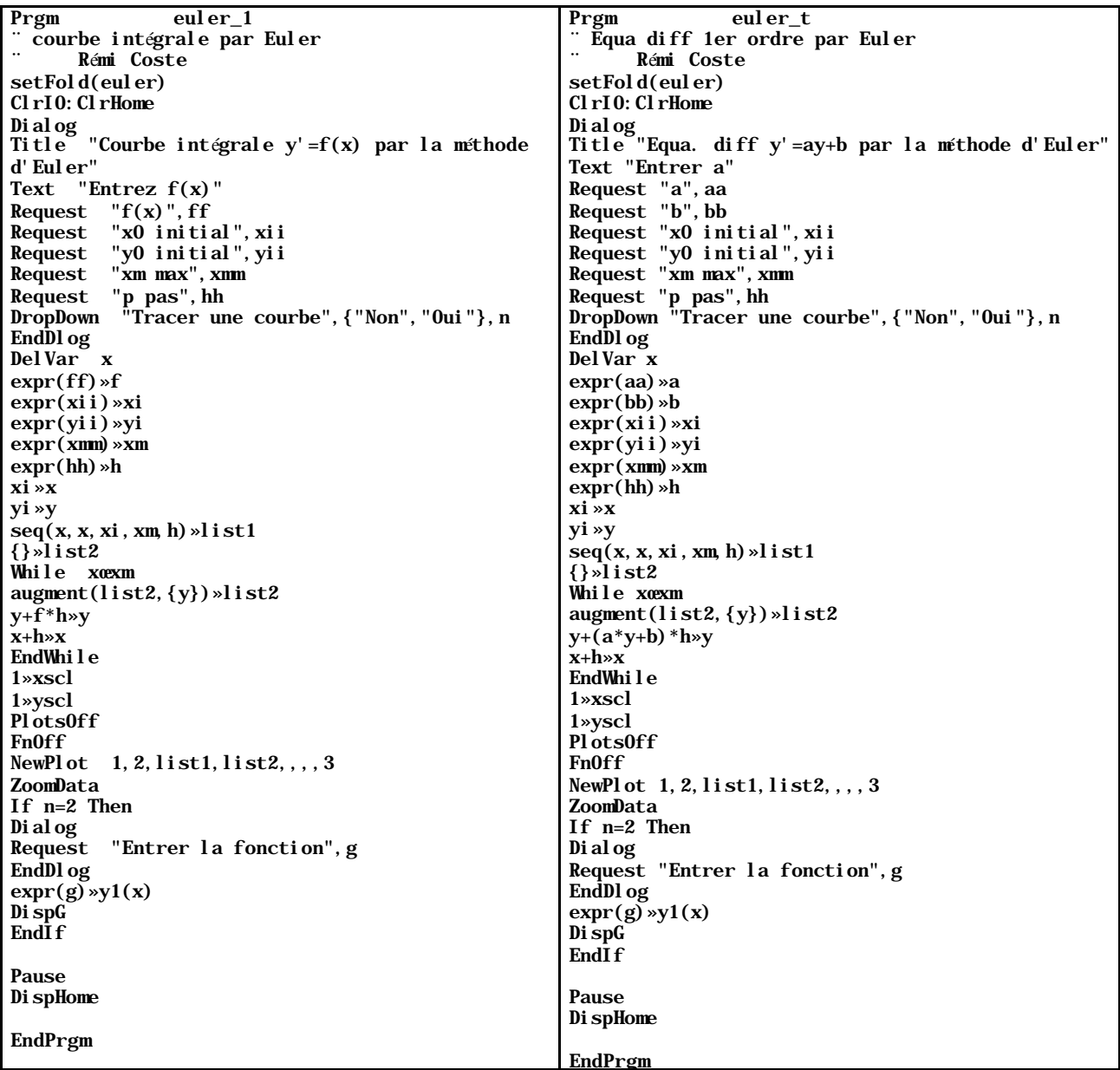

Exécution du programme (euler\_1) :

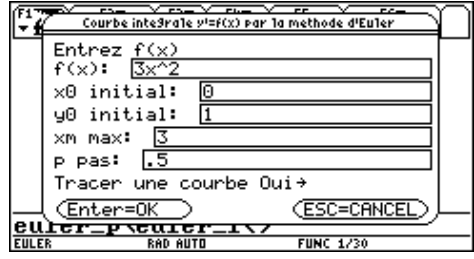

Tout est écrit… difficile de faire plus simple.

Une fois validé, la courbe (approchée) s'affiche immédiatement. On remarquera que le programme désactives les fonctions de l'éditeur graphique.

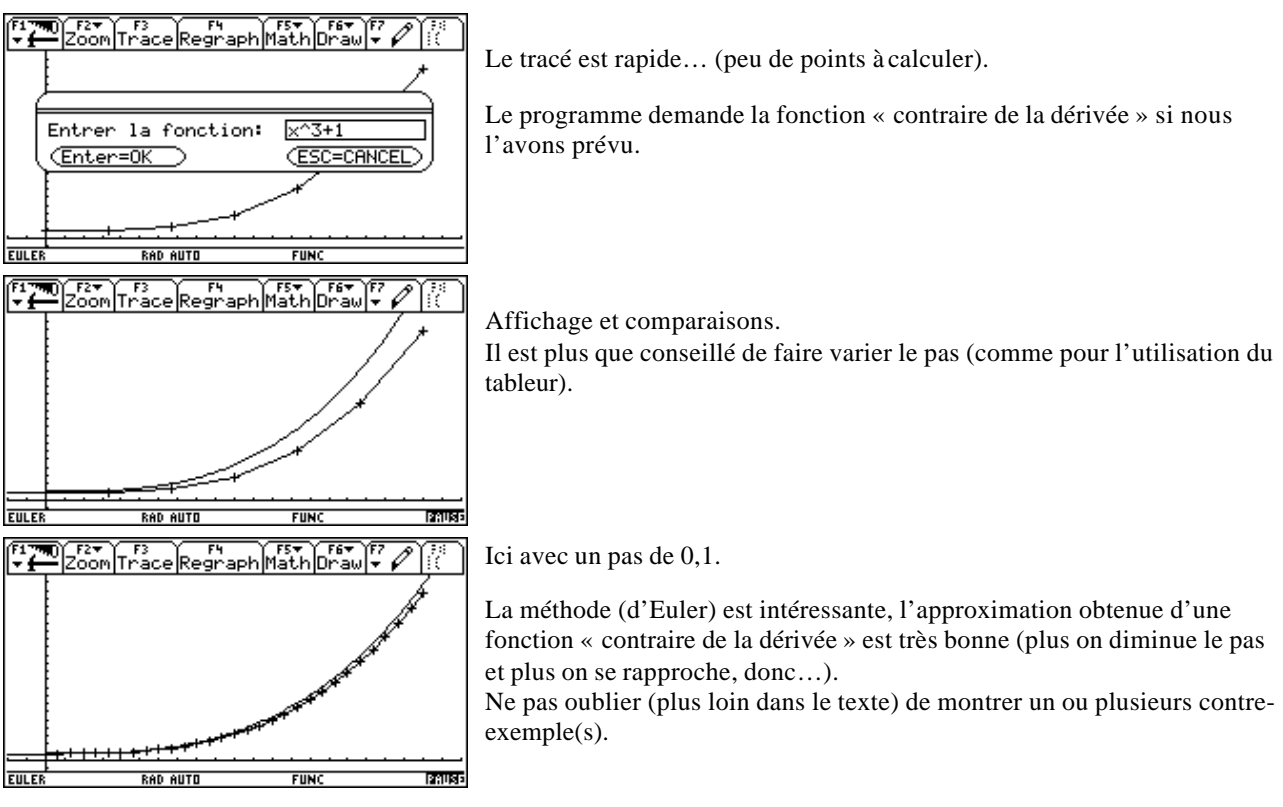

Utiliser alors des fonctions « hors tableau », qui ne permettent pas une liaison évidente entre dérivée et fonction de départ.

# **V. Prolongement pour la classe de 1ère, une fonction "hors tableau", la fonction Logarithme.**

La méthode d'Euler est proposée pour obtenir une approximation de courbes intégrales solutions d'équations différentielles que l'on ne sait pas résoudre. (Où serait l'intérêt sinon ?). Ce qui permet, entre autre, d'apercevoir les fonctions logarithmes et exponentielles alors qu'en première elles sont inconnues par lecture inverse du tableau des dérivées.

Si la fonction exponentielle répond à une 'curieuse' définition (pour l'obtenir en tant que solution d'une équation différentielle) qui recherche une fonction étant sa propre dérivée, la fonction logarithme s'obtient à partir d'une 'exception' sur une fonction explicite.

Le tableau ne permet pas de 'remonter' à la (une serait plus exact...) primitive de  $1/x$ . Pourtant, nous (les élèves) sommes capables de tracer une courbe approchée (sans prétention) seulement par l'utilisation du cours d'étude des fonctions, dérivation.

Posons le problème : soit à chercher la courbe intégrale (une approximation) solution de l'équation

différentielle

 $_0$ ) –  $y_0$  –  $_0$  pour  $t_0$  $f(t) = f(t) = \frac{1}{t}$  $(t_0) = y_0 = 0$  pour  $t_0 = 1$  $y'(t) = f(t)$ *t*  $y(t_0) = y_0 = 0$  *pour*  $t_0$  $y'(t) = f(t) =$  $y(t_0) = y_0 = 0$  pour  $t_0 =$ sur l'intervalle  $[1; +\infty[$  (en réalité sur I=[1; 3] par exemple).

Remarque : il sera possible d'observer ce qui se passe sur ]0 ; 1] par réflexion (=cogitation, pas par symétrie !).

La fonction  $x \rightarrow \frac{1}{x}$ *x*  $\rightarrow \frac{1}{x}$  est connue. Ci-dessous sa courbe (sur un intervalle volontairement supérieur à ce qui serait nécessaire).

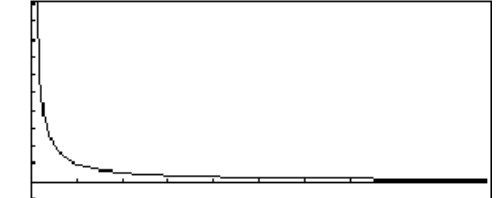

Constatations (pour la partie dans l'intervalle d'étude) :

- Elle est dans le  $1<sup>er</sup>$  quadrant, donc positive (strictement) tout le temps. La fonction dont elle est la dérivée est croissante (strictement).
- Ses valeurs sont de plus en plus petites… donc la courbe de la fonction dont elle est la dérivée monte de moins en moins !

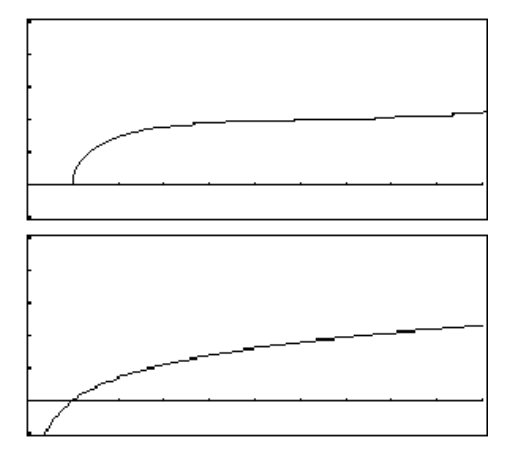

Application :

- partant du point  $(1; 0)$ , c'est une courbe qui monte toujours, mais de moins en moins.
- d'où le tracé « à la main » d'une approximation de la courbe de la fonction intégrale
- Tracé machine de LA solution (inconnue en première).
- Remarque : il est possible de tracer la partie sur  $[0; 1]$  et d'en tirer quelques réflexions et remarques. Cette fonction ne sera vue qu'en terminale pour sa définition et ses propriétés. Nous sommes toutefois capables de la regarder

C'est une méthode **'de bon sens'** qu'il serait souhaitable d'utiliser plus souvent.

Passons à Euler :

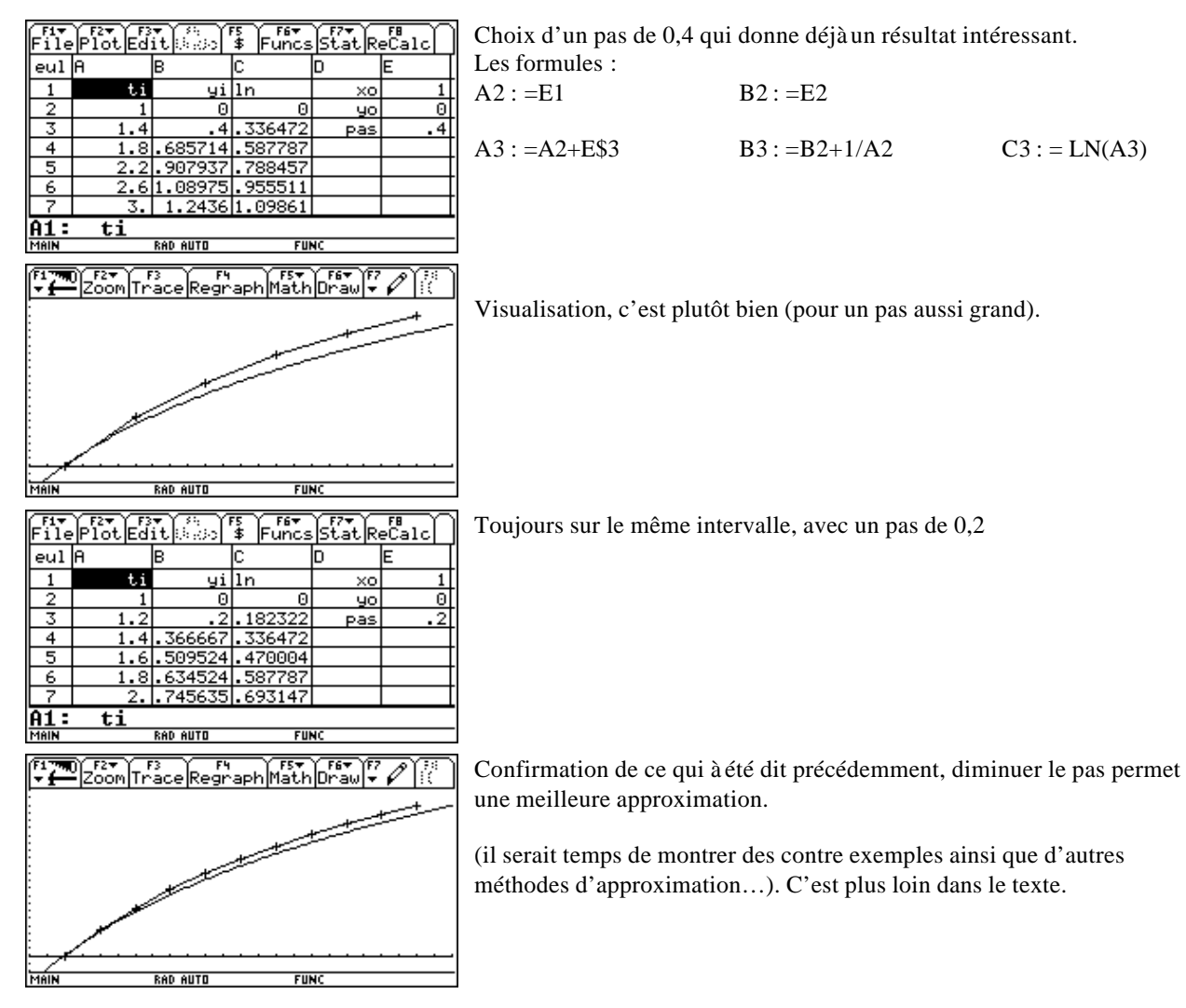

## **VI. Prolongement pour la classe de 1ère, point de départ en classe de Tale : vers la fonction exponentielle.**

La question est de trouver une éventuelle fonction qui satisfasse  $y = y$  (la fonction est sa propre dérivé, intéressant non ?). Il est indiqué que le programme de la classe de T<sup>ale</sup> se chargera d'étudier les fonctions solutions de l'équation *y* '=*ay*+*b*, *a* et *b* réels.

Posons le problème : soit à chercher la courbe intégrale (une approximation) solution de l'équation

différentielle  $_0$  $y - y_0 - 1$  pour  $t_0$  $y(t) = y(t)$  $(t_0) = y_0 = 1$  pour  $t_0 = 0$  $y'(t) = y(t)$  $y(t_0) = y_0 = 1$  *pour*  $t_0$  $y'(t) =$  $\begin{cases} y(t_0) = y_0 = 1 & \text{pour } t_0 = 0 \end{cases}$ sur l'intervalle I=[1 ; 2].

Remarque : autant *F* que *f* sont inconnues ! Pourtant…, comme *y*'=*y*, l'approximation de *y* donne celle de *y*'.

Remarque : voir des exercices d'introduction par la physique (relevé de températures, condensateurs…) ce qui permet de passer de suites géométriques 'naturelles' (phénomène ponctuel) à la fonction exponentielle (passage au continu). [des exercices de ce type se trouvent dans le cahier TI « interaction Sciences Physiques - Mathématiques : Euler » déjà signalé].

### **1. Construction « à la main » utilisation du tableur :**

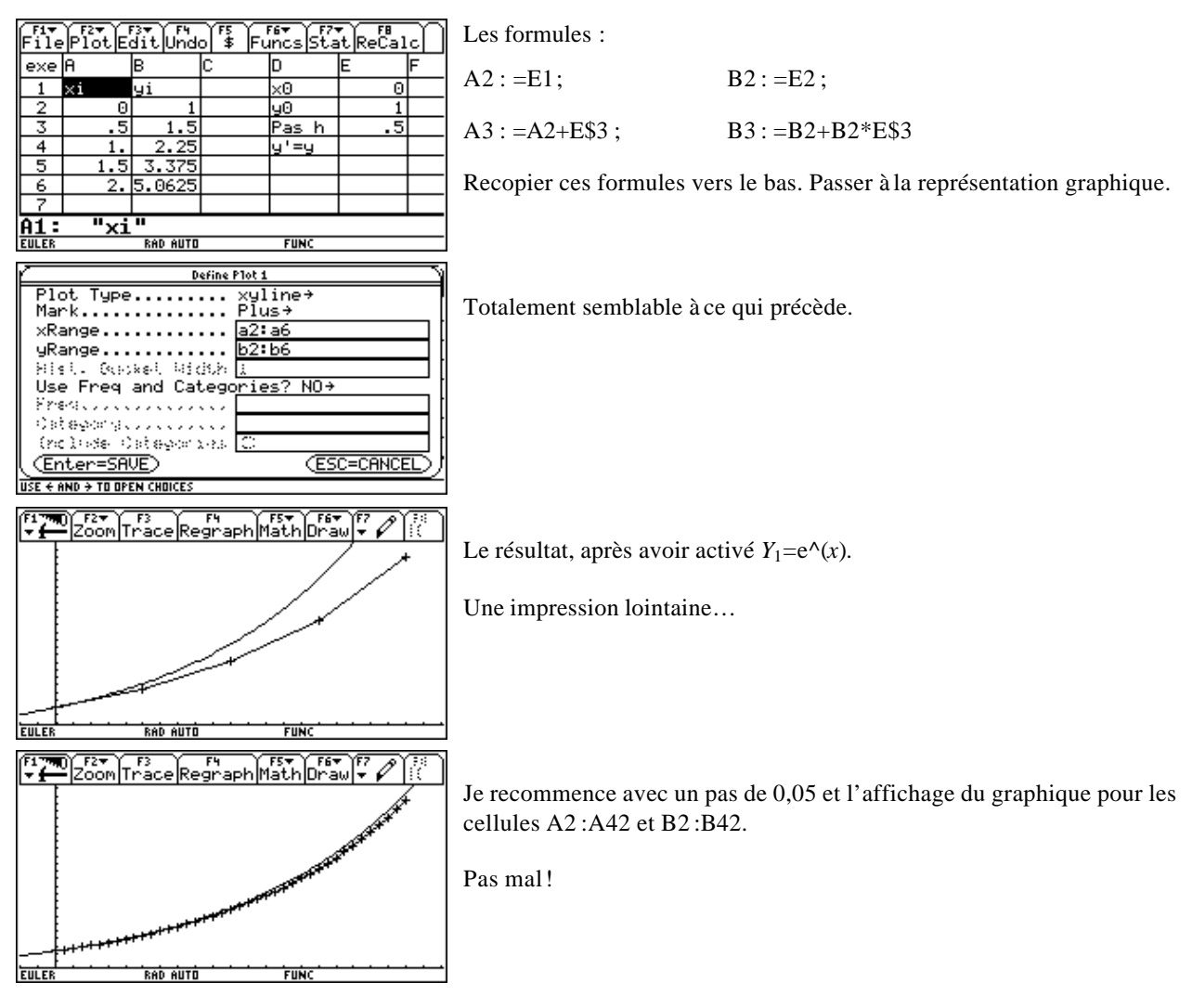

**2. Par Programmation :** (euler t) utilisation directe du programme, pas besoin de commenter.

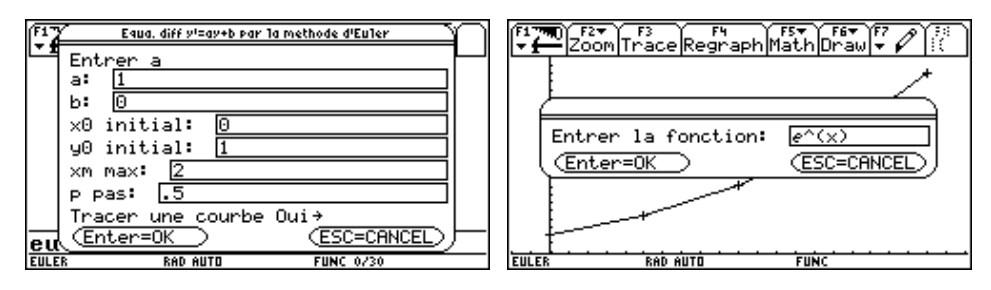

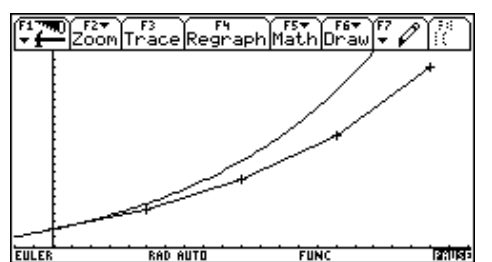

Pour obtenir une 'meilleure' approximation, utiliser un pas plus petit, comme par exemple 0,05 utilisé avec le tableur (même résultat bien entendu).

Diminuer le pas permet d'obtenir (dans les bons cas choisis comme ici…) une approximation de plus en plus fine.

# **VII. Pourquoi Euler ?**

Rappel : le problème est la recherche d'une solution d'une équation différentielle. Après de nombreuses années d'études (université), il est dit que (parfois, les cas sont comptés,) des méthodes (pas forcement simples) permettent de trouver une solution exacte au problème posé. Souvent, très souvent, seules des approximations fournissent une solution acceptable (meilleure que de ne pas avoir de solution !).

D'autres approximations que la méthode d'Euler existent. Elles sont souvent meilleures (on peut toutefois remarquer qu'elles ont à peu près le même principe, qu'elles fournissent une 'meilleure' approximation, au prix de calculs plus importants). Quelques cas seront proposés ci-après.

Par contre on peut remarquer des méthodes qui répondent à la question avec exactitude. Par exemple, Newton, pour la mécanique propose à travers ses 'principes', des solutions qui marchent (à contrario de la méthode d'Euler).

Petite comparaison rapide…

Nous considérons que la terre devrait tourner autour du soleil selon une orbite circulaire (c'est l'observation).

Nous raisonnons sur de petits intervalles de temps *dt*, de petits morceaux de trajectoire. Nous sommes sur un polygone régulier (les arcs de cercle représentent la solution, en continu, le polygone l'approximation en ponctuel). Nous appliquerons les principes de Newton.

Premier temps : le soleil dort. La terre n'est soumise à aucune force. Premier principe : l'inertie. En l'abscence de force la terre continue sur sa lancée (trajectoire rectiligne) entre A et B. Euler suit le même raisonnement.

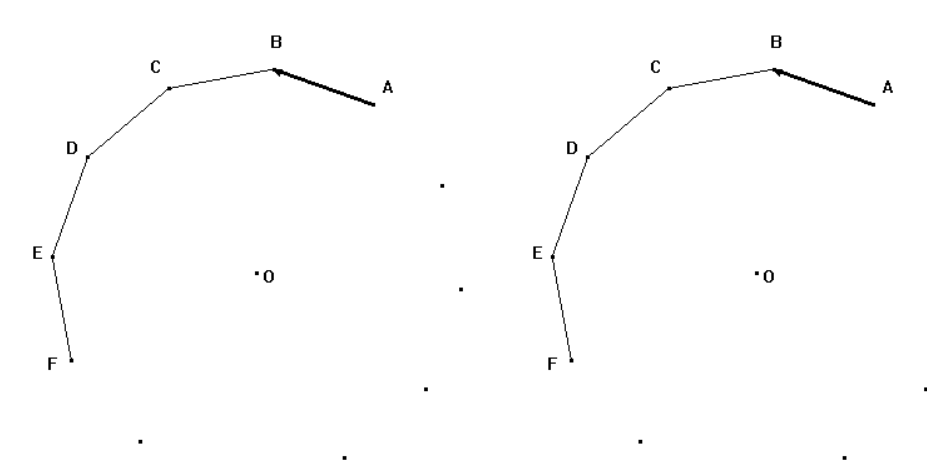

Newton temps 1 Euler Explicite temps 1

Quand la terre arrive en B, elle subit une 'impulsion', une force lui est appliquée par le soleil en un temps 'infinitésimal' (le soleil se rendort juste après). Quel est alors son mouvement pendant le deuxième *dt* ? D'une part ce qu'elle aurait fait si le soleil l'avait oubliée (parcours du segment [BC']) et d'autre part un déplacement central dû à l'attraction 'impulsionnelle' subie. La composition des deux retombe sur C (\*). Ça tourne.

(\*) : la valeur du déplacement est 'celle qu'il faut'. Ce qui compte c'est que depuis C' nous allions sur C en étant parallèle à la direction de la force. Cette direction est celle de (BO) ou (BO'). Un peu de géométrie, identifie cette droite (BO) à une droite des milieux dans le triangle ACC'.

Euler dit environ la même chose… sauf que le déplacement lié à la force est pour Newton appliqué au moment du 'flash', l'impulsion à eu lieu en B, alors que pour Euler, on part du connu, du mouvement précédent. La force est dirigée de A vers O (et non de B vers O). D'où l'obtention du point C'' qui n'est plus sur le polygone régulier. La terre s'évade.

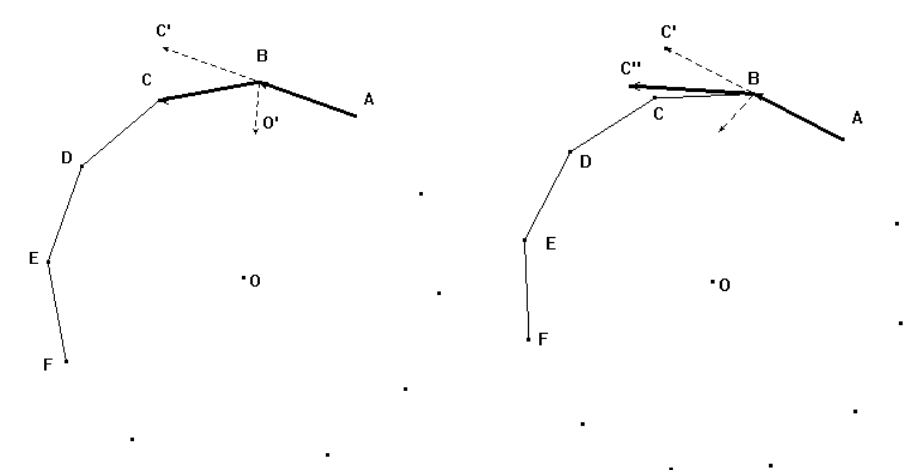

Newton temps 2 Euler Explicite temps 2

Troisième temps : ils réappliquent leurs méthodes. Edifiant.

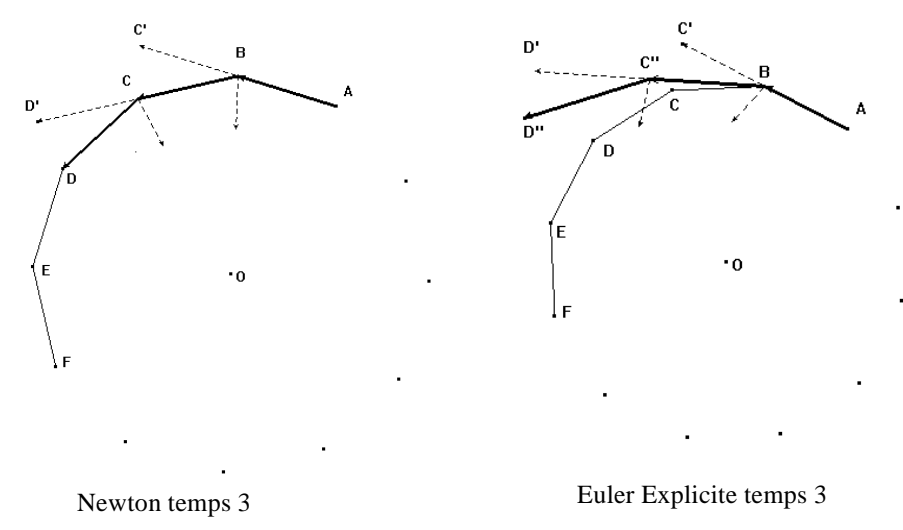

Confirmation de ce qui précéde. Appliquer chacune des deux méthodes montre leur différence. La méthode d'Euler diverge.

Alors, pourquoi Euler ?

D'abord parce que Newton ne s'applique qu'à la mécanique, il faut attendre Lagrange pour généraliser à toutes les équations différentielles de la physique. Et résoudre une équation de Lagrange est hors de portée de nos élèves.

Ensuite, entre une montre qui donne l'heure exacte quand elle veut, et seulement à ce moment, et une autre qui donne toujours 'approximativement' l'heure, le choix devrait être le même pour tous.

La méthode est interessante. Il ne faudrait pas s'y limiter. Le complément est riche, et peut déboucher sur de nombreuses recherches à proposer aux élèves.

### **VIII. Des contre-exemples à la méthode d'Euler :**

Le premier exemple est construit pour ne pas respecter les conditions d'application de la méthode.

L'idée serait d'avoir un point d'inflexion vertical sur la courbe à approcher. En O,  $x^3$  joue du point d'inflexion horizontal. Je m'autorise à penser que sur un intervalle choisi, sa réciproque, que j'arrange un peu, devrait convenir.

Je choisis 
$$
F(x) = 2\sqrt[3]{(x-1)} + 3 = 2(x-1)^{\frac{1}{3}} + 3
$$
 alors  $F'(x) = f(x) = \frac{2}{3\sqrt[3]{(x-1)^2}} = \frac{2}{3}(x-1)^{-\frac{2}{3}}$ , et décide de

travailler sur l'intervalle I=[0; 2]. Pour  $x_0 = 0$  nous avons :  $y_0 = F(x_0) = 1$ .

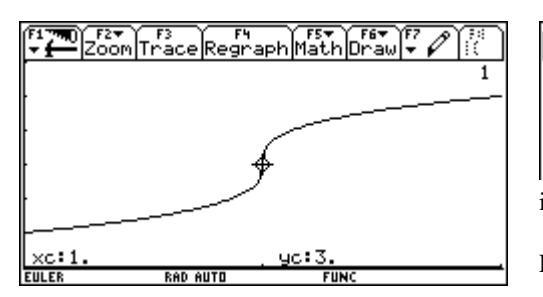

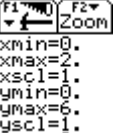

Sur la fenêtre indiquée, tracé de la courbe (F intégrale) de la fonction inconnue que nous connaissons.

Le mode 'trace' permet de repérer le point (in)délicat.

Utilisation du tableur :

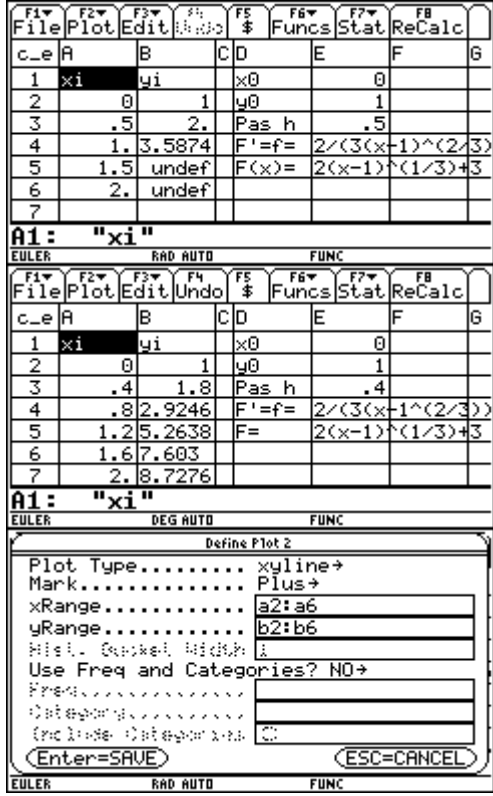

Qui a dit ressemblance ? Affinons le pas :

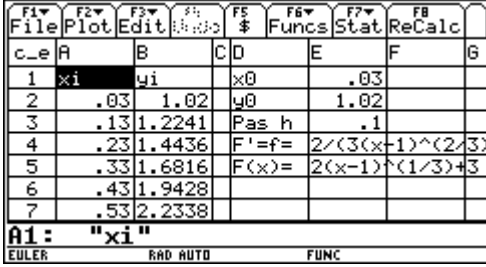

Les deux premières colonnes pour les *x* et *y*, la colonne C pour faire un peu de place nette. E1, E2 et E3 contiennent les données indiquées par D1, D2 et D3. Dessous, c'est du texte, indicatif.

Undef (cellule B5 ou B6) ne risque pas de se transformer par récurrence (recopie vers le bas) en autre chose que Undef !

« Euler est désintégralisé ».

Une 'petite' astuce provisoire, je choisis un pas de 0,4 afin d'éviter de tomber sur le point problématique.

Petite représentation graphique sur l'image ci-dessous à droite, après avoir défini ce qu'il faut afficher (écran de gauche). Je demande l'affichage de la courbe solution en 'gras'.

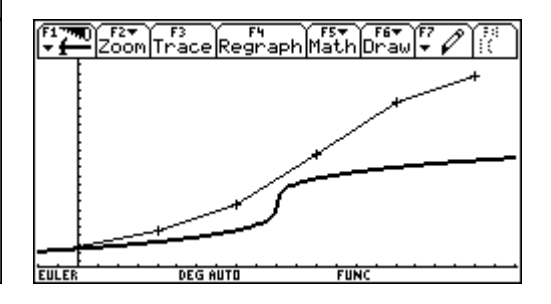

Je change les conditions initiales,  $x_0=0.03$  et  $y_0=1.02$  pour 'sauter' par dessus le point indélicat.

Pour un pas de 0,1, je descends jusqu'à la ligne 22 pour obtenir la valeur 2 (2,03 en réalité), donc le même intervalle que précédemment.

L'image de 2,03 est alors 10,675, loin des 5,02 de la réalité.

Contemplons la courbe 'intégrale' ci dessous.

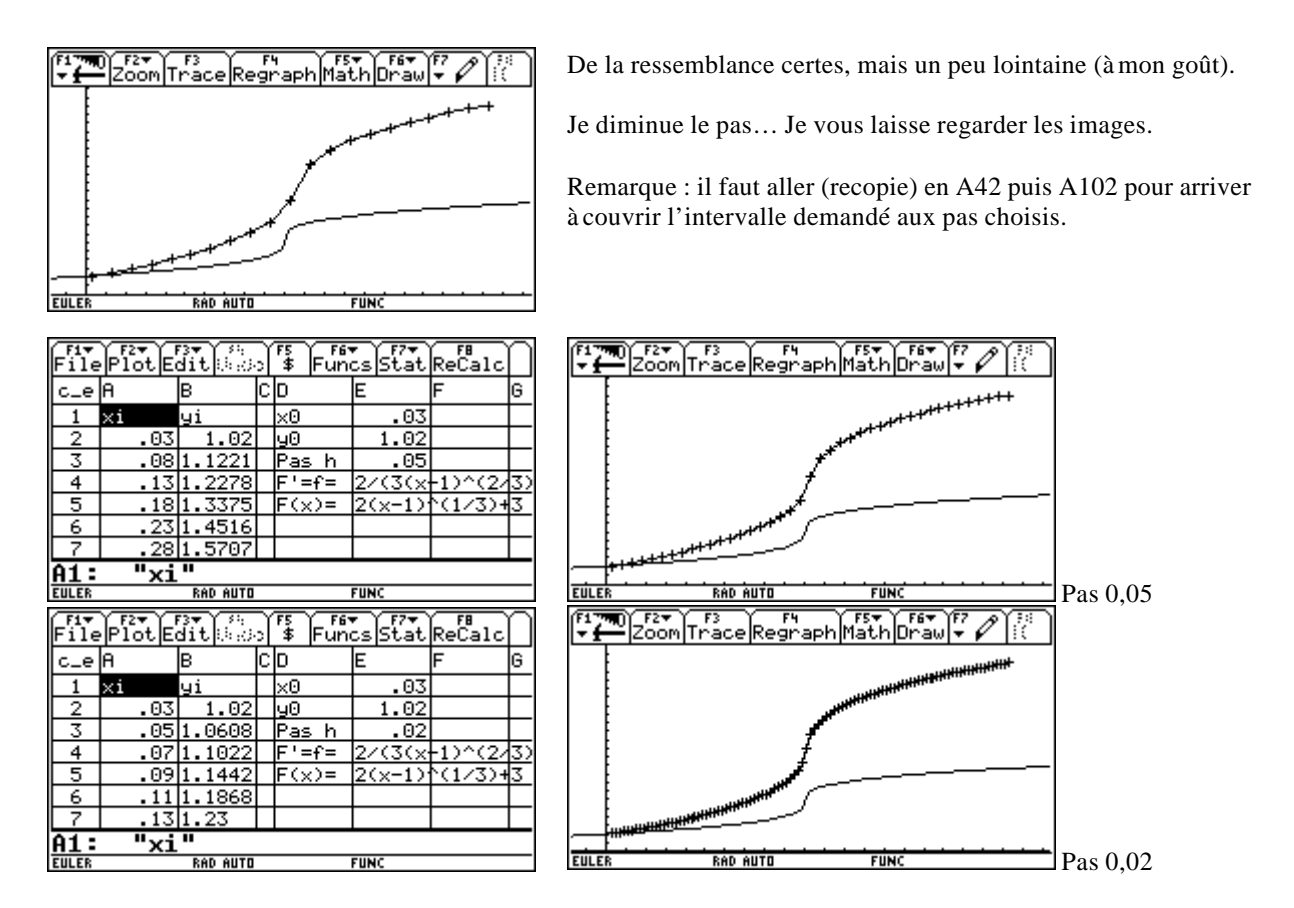

On peut constater que de diminuer le pas, 'éloigne' la courbe 'intégrale' de la réalité. Voir le contenu des cellules B22 (10,675), B42 (10,96), B102 (11,458) pour chacun des trois cas.

Que donne un regard direct depuis la courbe de la fonction (dérivée) **(méthode 'bon sens')** ?

#### **La courbe de la fonction** *f* **(dérivée connue de la fonction intégralle inconnue recherchée).**

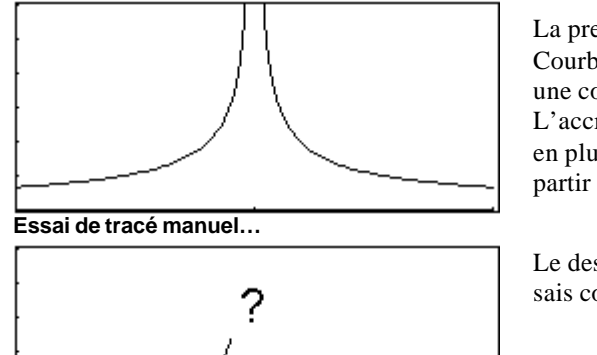

La première impression est qu'il va y avoir un problème… Courbe de la dérivée *f* côté positif (1<sup>er</sup> quadrant), la fonction F à une courbe croissante. L'accroissement est de plus en plus rapide (elle monte de plus en plus fort) Jusqu'où ? comment ? je ne sais pas répondre, à partir d'un certain point, « il se passe quelque chose ».

Le dessin de la courbe de la fonction intégrale s'arrête car je ne sais comment continuer.

#### **Le second exemple est tout aussi intéressant :**

sur  $[1; +\infty)$  soit à résoudre  $\int_1^1 t^{3} t^3$  $[1; +\infty[$  soit à résoudre  $\begin{cases} y'(t) = \frac{-2}{t^3} \end{cases}$  $y(1) = 1$ *t*  $\infty$ [ soit à résoudre  $\begin{cases} y'(t) = -\frac{1}{t^2} \end{cases}$  $\mathsf{I}$  provenant tout simplement de 2  $\sqrt{3}$  $1$   $-2$  $x^2$  *x*<sup>3</sup>  $\left(\frac{1}{x^2}\right) = \frac{-2}{x^3}$  et que J. M. Ferrara présente sur son site sous une forme équivalente : sur [1 ; + $\infty$ [ soit à résoudre  $\begin{cases} y'(t) - \frac{3y(t)}{t} = \frac{-5}{t^3} \end{cases}$  $y(1) = 1$  $t \qquad t^3$  $\infty$ [ soit à résoudre  $\begin{cases} y'(t) - \frac{3y(t)}{t} = -\frac{1}{t} \end{cases}$  $\mathsf{I}$ 

Euler en première : page 11/19

Si l'on utilise la méthode d'Euler (sur l'intervalle [1; 2,25], par tableur par exemple, voici ce que cela donne :

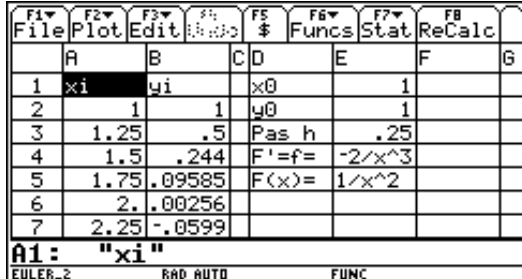

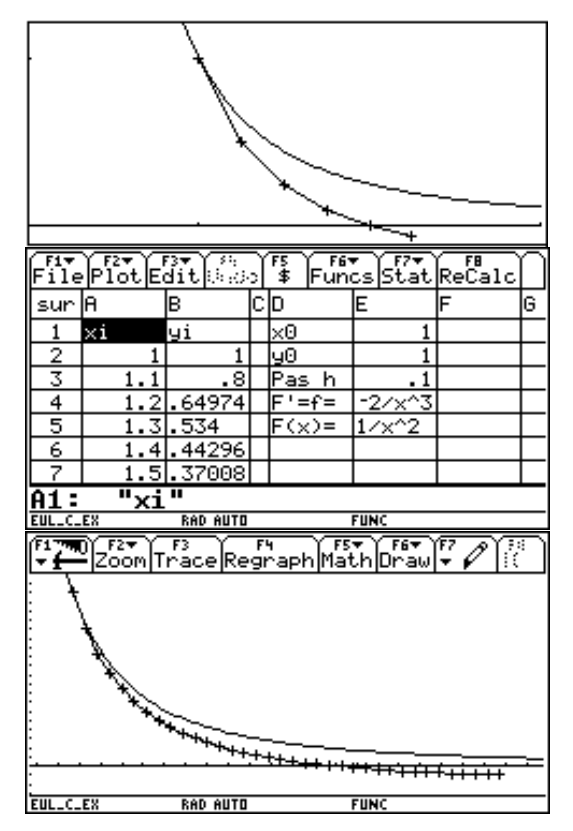

Essayons d'appliquer la méthode **'bon sens'** :

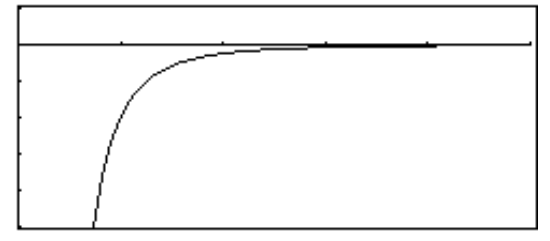

**Tracé « à la main » d'une approximation de la fonction intégrale.**

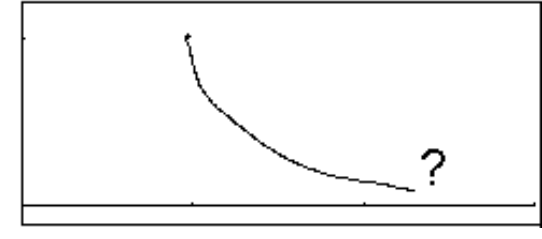

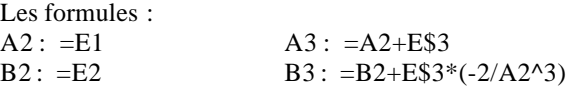

Le pas choisi est de 0.25 pour « passer » en négatif suffisamment vite pour le voir dés le premier écran.

Pour *x*=2,25 la courbe (approximation par la méthode d'Euler) passe l'axe des abscisses !

LA courbe de  $1/x^2$  et le tracé de l'approximation de la courbe intégrale (qui devrait y ressembler) obtenu par la méthode d'Euler.

Diminuer le pas permet tout de même de mieux approcher la solution (contrairement au contre exemple précédent).

Pas de 0,1 sur l'intervalle [1 ; 4,5]. Recopier les cellules jusqu'en ligne 37.

Le passage en négatif se produit pour *x*=3,2.

Si l'on cherche à comprendre, dans la formule  $(B_{n+1} : =B_n +E\$ 3\*(-2/A<sub>n</sub>^3) la quantité négative étant prise 'avant' est plus grande que ce qu'elle devrait…

#### **Tracé de la fonction « dérivée » connue dont on cherche l'intégrale.**

Elle est strictement négative (la courbe de la fonction dont elle est la dérivée est décroissante, strictement), Elle est de moins en moins négative, donc la fonction dont elle est la dérivée descend de moins en moins.

Le dessin de la courbe de la fonction intégrale s'arrête car je ne sais comment continuer…

**Ici, nous pouvons « pressentir » une limite [non vérifiable] qui pourrait être 0…**

**Le troisième contre exemple :** appliquer la méthode sur un (trop) grand intervalle.

sur  $[0; +6p]$  soit à résoudre  $\begin{cases} y''(t) = -y(t) \\ y^{(0)}(t) \end{cases}$  $(0) = 0$  et y'(0) = 1 *y*  $f'(t) = -y(t)$  $\begin{cases} y''(t) = -y(t) \\ y(0) = 0 \text{ et } y' \end{cases}$  $y(0) = 0$  et  $y'(0) =$ (penser à  $y = sin(x)$ ). La recherche de l'approximation

par la méthode d'Euler est interessante… Il faut en effet appliquer la méthode non seulement à *y*, mais aussi à *y*'.

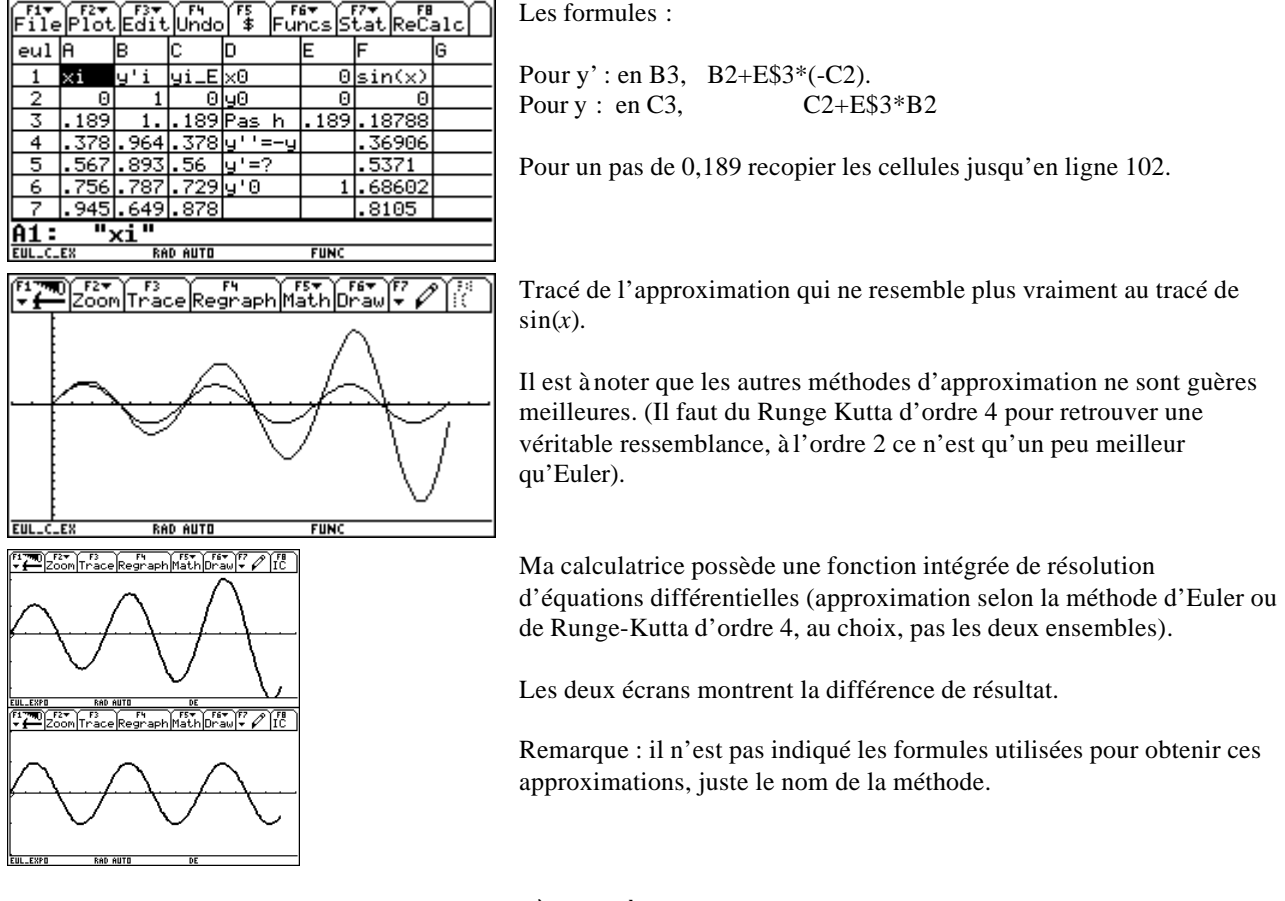

# IX. **Prolongement pour les classes de 1<sup>ère</sup> et T<sup>ale</sup>, autres méthodes d'approximation :**

### **1. fonction explicite :**

*f* étant donnée sur un certain intervalle, l'équation différentielle  $y' = f(x,y)$  avec  $y(a) = b$  est équivalente à

 $(x) = b + \int_0^x f(t, y(t))$  $y(x) = b + \int_a^x f(t, y(t))dt$ . Nous pouvons donc utiliser les différentes méthodes de calculs approchés d'intégralles (ou d'aires).

Remarque : exellente occasion pour demander la programmation de ces méthodes !

- rectangles à gauche : on prend *h*.*f*(*x*i) [c'est la méthode d'Euler !]
- rectangles à droite : on prend  $h.f(x_i+h)$
- trapèzes : on fait la moyenne des deux !
- point médiant : on prend  $h.f(x_i+h/2)$
- Runge-Kutta d'ordre 2 (ou 3 ou 4…)

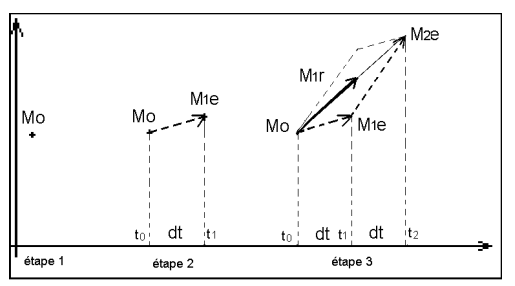

En trois temps : (sur une seule image)

- Le point  $M_0$  est donné.
- Construction (par Euler) de  $M_{1e}$ . (il est sur la tangente issue de  $M_0$ ).
- Depuis  $M_{1e}$  construction de  $M_{2e}$ . ALORS,  $M_{1r}$ , le point recherché est obtenu comme somme

.

des vecteurs 
$$
M_0M_{1e}
$$
 et  $M_{1e}M_{2e}$ 

Côté calcul nous avons :  $x_{1r} = \frac{x_0 + x_2}{2} = \frac{x_0 + x_0 + 2at}{2} = x_0 + dt = x_1$ 2  $r - \frac{2}{2} - \frac{2}{2}$  $x_{1r} = \frac{x_0 + x_2}{2} = \frac{x_0 + x_0 + 2dt}{2} = x_0 + dt = x_1$ . Puis,

$$
y_{1r} = \frac{y_{0e} + y_{2e}}{2}
$$
 qui peut s'écrire  $y_{1r} = \frac{1}{2}(y_0 + (y_{1e} + h \times f(x_1)))$  soit  

$$
y_{1r} = \frac{1}{2}(y_0 + (y_0 + h \times f(x_0)) + h \times f(x_1)) = y_0 + \frac{1}{2}h(f(x_0) + f(x_1))
$$
, lorsque la fonction *f* est données  
course form a ynliate

sous forme explicite.

Un petit coup de tableur appliqué au premier exemple donné sur la méthode d'Euler : après un premier essai (voir plus haut dans le texte), tous les *y*<sup>i</sup> étant positifs, je peux prendre l'air(e).

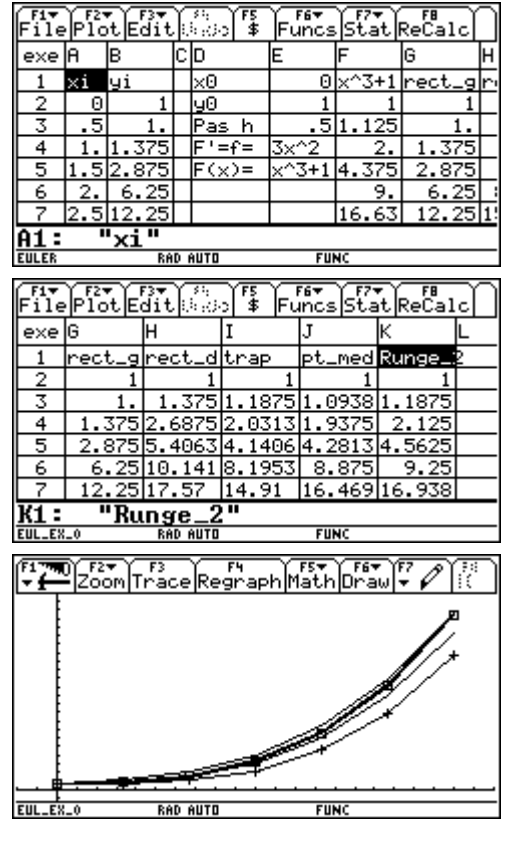

A ce qui avait été utilisé, rajoutons les colonnes G (rectangles gauche), H (rectangles droite), I (trapèze), J (point médiant), et K pour Runge-Kutta d'ordre 2 (poursuite du calcul dans la formule donnée ci-dessus).

Les formules :

- $G3: =G2+ES3*3*A2^2.$
- $H3$ :  $=$ H2+E\$3\*3\*A3^2.
- $I3: = (G3+H3)/2.$
- $J3: =J2+ES3*3*A2^2$
- $K3: =K2+1/2*ES3*(3A2^2+3A3^2).$

J'ai mis des '+' pour l'approximation par la méthode d'Euler.

J'ai aussi mis des petites boites pour reconnaître la courbe de la fonction solution.

De bas en haut (un peu compact… les différentes méthodes se valent presque) : Euler (et superposée la méthode des rectangles gauche), puis les trapèzes, le point médian (pratiquement superposé à la courbe solution), LA courbe solution (avec des petites boites), Runge (pratiquement superposé à la courbe solution), et enfin, la courbe obtenue par la méthode des rectangles droite.

Evidement, d'autres méthodes existent…

Remarque : Euler et Runge Kutta :

La méthode d'Euler prend la tangente en un point pour trouver le suivant.

La méthode de Runge Kutta d'ordre 2 crée 1 point intermédiaire entre deux relevés expérimentaux. La méthode de Runge Kutta d'ordre 4 crée 3 points intermédiaires entre deux relevés expérimentaux.

# **2. fonctions non explicites :**

C'est un peu fonction des conditions… les méthodes proposées pour les fonctions définies implicitement peuvent souvent s'appliquer (approximation d'une aire, rectangles, trapèzes…), vu les limitations données par le programme officiel (*y*'=*ay*+*b*).

Un exemple d'équation differentielle à fonction non explicite nous était donné par la recherche de la courbe

intégrale (une approximation) solution de l'équation différentielle

 $_0$  $y - y_0 - 1$  pour  $t_0$  $y(t) = y(t)$  $(t_0) = y_0 = 1$  pour  $t_0 = 0$  $y'(t) = y(t)$  $y(t_0) = y_0 = 1$  *pour*  $t_0$  $y'(t) =$  $\begin{cases} y(t_0) = y_0 = 1 & \text{pour } t_0 = 0 \end{cases}$ sur

l'intervalle I=[1 ; 2] (découverte de l'exponentielle).

Ici nous pouvons appliquer les méthodes précédentes. En effet, nous ne connaissons pas *f*(*t*), mais nous en avons une valeur approchée (puisque  $y'(t) = y(t)$ ). Ce qui dans ce cas facilite bien des choses.

Rectangles gauche c'est Euler. Je passe !

Rectangles droite, il suffit de partir de *y*<sub>1</sub> au lieu de *y*<sub>0</sub>(sinon, nous aurions un problème de référence circulaire).

Trapèze, moyenne des deux précédents.

Point médian, il faut un peu de persévérence...  $y_{1m}=y_0+h$ .  $y'(x_0+h/2)$  avec  $y'=y$ , et

 $y'(x_0+h/2)=y(x_0+h/2)=y_0+(h/2).y'$ , nous avons : 2  $\sqrt{a^2}$  $y_{1m} = y_0 + h \times y_0 + \frac{h^2}{2} \times y_0 = y_0 (1 + h + \frac{h^2}{2})$ 

Enfin, Runge ordre 2 :

$$
y_{1r} = \left(\frac{y_0 + y_{2e}}{2}\right) = \frac{1}{2}(y_0 + y_{1e} + h \times y'_{1e}) = \frac{1}{2}(y_0 + y_0 + h \times y'_{0} + h \times y_0 + h^2 \times y'_{0})
$$

$$
y_{1r} = y_0 + h \times y_0 + \frac{h^2}{2} \times y_0 = y_0 \left(1 + h + \frac{h^2}{2}\right)
$$
 c'est aussi le formule du point médian.

医金 Æā leeCalc<br>ReCalc  $\mathsf{Filel}$  $\mathsf{Filel}$ b exp lя 0Rect l×0 .g|Rect Ŀ. <u>|y0 </u> ₹ Pas 4 lut=u 3.375 25 2.25 5 <u>3.375 5.0625</u> 3.375 5.062 .0625 -6 <u>"xi</u>  $\overline{A1}$  : EUL\_EX 厚土  $\overline{\text{F7}}$  $\overline{\text{Fe}^{\text{B}}_{\text{calc}}}$ ledi. lei St File exp .glRect alTrap med expo -1. 1.875 1 -625 1.625 649 4 .813 12.641 12.6406 2.718 5.06 14.482 -6 .0625 973 9729 .389 7.5938 I6.328 11، 'Runste FRE FREE FREE FREE FREE FREE<br>Zoom Trace Regraph Math Draw +

nan alit

**FUNC** 

Les formules tableur : (à partir de rectangle droite)

Rect d: G2 :  $=$ E2+E\$3\*E2 et G3  $=$ G2+G2\*E\$3. Trapèze :  $H2$  :  $=(F2+G2)/2$ .  $P_{\text{median}}$ : I3:  $=I2*(1+E$3+E$3^2/2).$ Runge idem précédent.

Prendre un pas 'un peu grand' sur un intervalle pas très grand pour obtenir des différences suffisantes de ces approximations.

Comme déjà indiqué, avec des petits plus c'est Euler, des petites boites c'est la courbe solution (que nous ne sommes pas sensés connaître).

De bas en haut : Euler (et rectangles gauches) puis trapèzes, rectangles droite, point médian ET Runge, puis la courbe représentative de l'exponentielle.

Reprenons le sinus (nous ne sommes pas sensés connaître la solution, ce que nous faisons très bien).

Sur 
$$
[0; +2p]
$$
 soit à résoudre 
$$
\begin{cases} y''(t) = -y(t) \\ y(0) = 0 \\ y'(0) = 1 \end{cases}
$$
. C'est technique... il faut une once de raisonnement, un peu

de technicité dans les calculs, et beaucoup d. C'est technique… il faut une once de raisonnement, un peu de technicité dans les calculs, et beaucoup d'attention.

L'un des problèmes c'est de devoir faire DEUX approximations pour un seul résultat. D'une part obtenir une estimation de *f*, et d'autre part celle de *F*, ou de sa courbe integralle.

Nous pouvons toujours appliquer les méthodes précédement décrites. Rectangles de gauche et Euler étant identiques, il ne sont pas répétés. De même, le résultat obtenu avec la méthode du point médian est identique à celui de Runge d'ordre 2 (je vous laisse vérifier).

Rectangles de droite : d'abord pour le calcul de l'approximation de *f* (inconnue), puis celle de *F*.

Pour *f* :  $y'_{0d} = y'_{0} + h \times y''_{0}$  or  $y' = -y$ , alors  $y'_{0d} = y'_{0} - h \times y_{0}$ . Puis, la formule de récurence :

 $y'_{1d} = y'_{0d} + h \times y''_{0d}$  qui devient  $y'_{1d} = y'_{0d} - h \times y_{0d}$ .

Pour *F* :  $y_{0d} = y_0 + h \times y'_{0d}$ . D'où directement  $y_{1d} = y_1 + h \times y'_{1d}$ .

Trapèzes… voir ce qui précéde ! ça ne change pas.

Point médian :

Pour 
$$
f: y'_{1m} = y'_0 + h \times y'' \left( t_0 + \frac{h}{2} \right) = y'_0 - h \times y_0 \left( t_0 + \frac{h}{2} \right) = y'_0 - h \times y_0 - \frac{h^2}{2} \times y_0
$$
. Ce sera aussi la formule de récurrente

ormule de récurer

$$
\text{Et } F: y_{1m} = y_0 + h \times y' \left( t_0 + \frac{h}{2} \right) = y_0 + h \times \left( y'_0 + \frac{h}{2} \times y''_0 \right) = y_0 + h \times y'_0 - \frac{h^2}{2} \times y_0 \,.
$$

Il ne reste plus qu'à donner les formules tableur et découvrir le résultat.

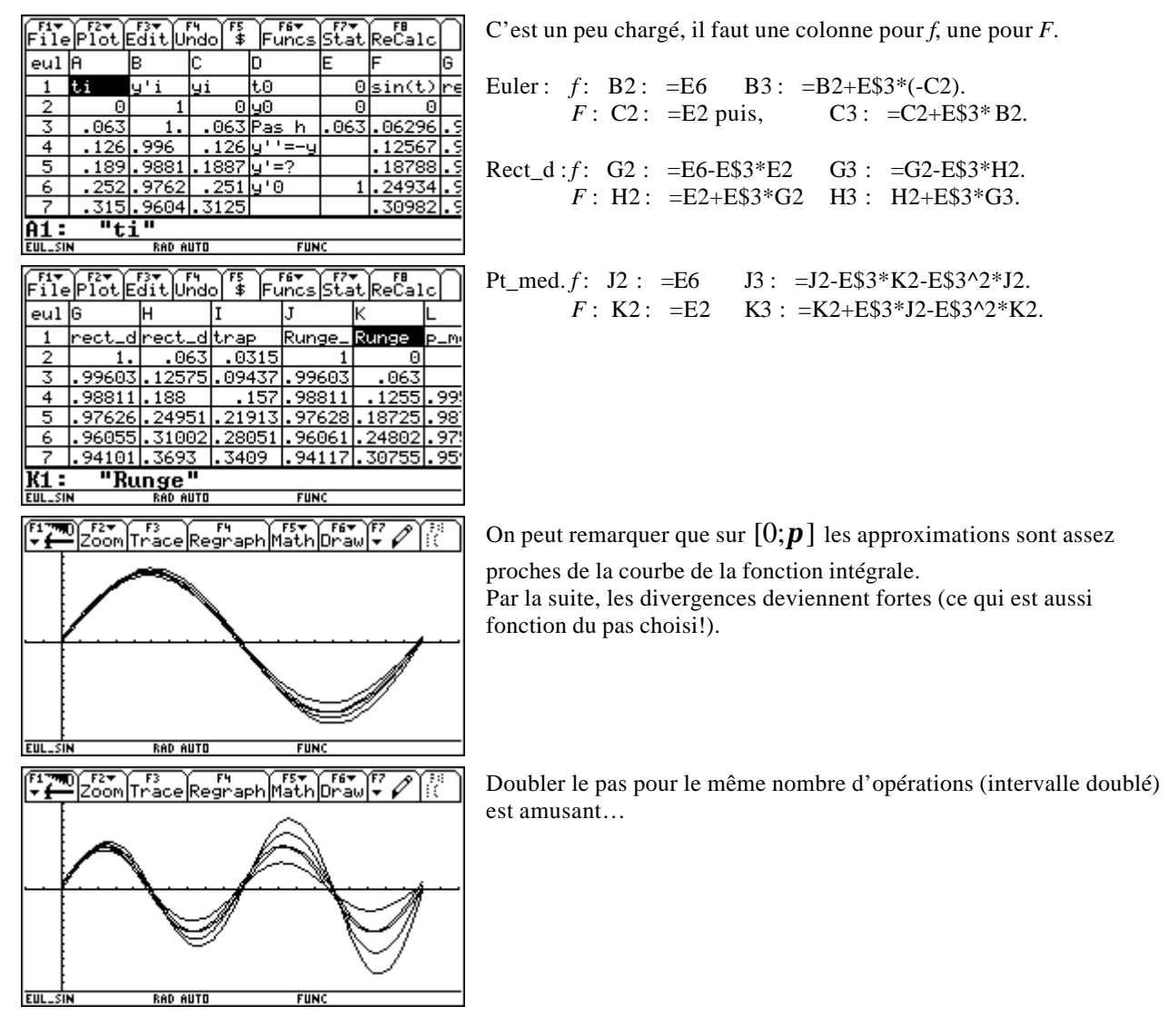

# **X. Point de vue historique :**

Ceci n'est qu'un aperçu…, j'espère ne pas oublier l'un de ceux qui ont œuvré à l'émergence, à l'amélioration et la théorisation du calcul infinitésimal puis des cacul différentiel et calcul intégral.

Il faut rappeler que le développement des mathématiques est une longue histoire. Que l'écriture (éventuelle) et la conservation des théories émises fut difficile avant 'l'invention' de l'imprimerie (composition des

pages à l'aide de caractères mobiles fabriqués en alliage, une amélioration considérable) par Gutemberg (1440).

Les incendies de la grande bibliothèque d'Alexandrie (Egypte) une fois à la mort de Cléopatre (30 avant JC) puis une fois en 391(presque tout détruit) enfin, en 415 où tous les documents qu'elle contenait furent brûlés. C'est une perte réelle des savoirs d'une époque.

On peut remarquer 'une école Grecque' de mathématiciens, géomètres, géographes, astronautes (entre autre !), qui sur un peu plus de sept siècles (environ 500 AVANT JC à 200 après JC) produira des résultats remarquables et interessants (dont les fondements de la géométrie dite 'Euclidienne').

On peut considèrer que les premiers travaux de 'géométrie infinitésimale' sont le fruit d'**Archimède** (né en 287 avant JC à Syracuse en Sicile, mort en 212 avant JC). Il fit ses études mathématiques à Alexandrie. Connu pour une florilège de résultats en physique, mécanique et mathématique. Un calcul de géométrie infinitésimale lui permis de calculer que le volume d'une sphère est les 2/3 de celui du volume du cylindre de même diamètre et de même hauteur.

Puis la civilisation Grecque et son influence disparaissent. Alors débute le néant ! On trouve bien sur quelques développements mathématiques en de nombreux endroits, mais rien de comparable à ce qui précéde. Il faudra attendre près de XII siècles pour retrouver une recherche mathématique importante.

Un trou noir ? un passage à vide des idées ?

Il semble que **Ptolémée** (né l'an 100 mort en 170), mathématicien (Grec), astronaume, géographe ait quelques responsabilités (sans le vouloir !), tout comme la civilisation Romaine qui en sept siècles au moins d'existence n'a semble-t-il fourni aucun mathématicien ou physicien. Leurs considérations géographiques étaient simples… il y a Rome et ses terres (conquêtes), le reste étant LE pays ennemi. Il semblerait que seules les théories et les machines guerrières méritaient l'interêt. Puis l'église catholique pour son obscurantisme.

**Ptolémée** mit la terre au centre de l'univers, le soleil et les cinq planètes connues de l'époque gravitant autour. Son système cosmologique correspondait aux observations des mouvements astronomiques observés à son époque, ses calculs d'éclipses suffisament précis pour faire accepter sa vision des choses. Cette théorie eu valeur de dogme. L'église catholique la prit comme l'un de ses fondements. Difficile alors de faire de la mécanique céleste en améliorant les observations, les calculs et de placer le soleil comme centre de l'univers. Quelques tas de cendre en sont témoins. Demandez donc à **Copernic** (né à Torun en Pologne en 1473, mort en 1543) qui par étude et reflexion propose un système héliocentrique (publié en 1543) mis à l'index par l'église, ou à **Gallilée** (né à Pise en 1564, mort en 1642) ce qu'il en pensa, lui qui ne fut qu'à une allumette du bucher. Par l'emploi de lunettes astronomiques il découvrit le relief de la lune, des satellites de jupiter. Ses observations ne pouvaient que le rallier au système héliocentrique de Copernic. Il se rétracta (qui ne l'aurait fait ?) devant le tribunal de l'Inquisition en 1633. C'est pourtant l'un des fondateurs de la mécanique moderne, qui joua un rôle important dans l'introduction des mathématiques pour l'explication des lois physiques. On remarquera que Fermat (voir ci-après) reporta l'impression de l'un de ses ouvrages à cette époque en raison du procès fait à Galillée.

Il est vrai aussi que peu d'échanges entre scientifiques sont réalisés. C'est pourtant l'échange, la confrontation des idées, l'aide apportée par les autres qui permettent la meilleure stimulation pour avancer, découvrir. L'invention de l'imprimerie permettra petit à petit d'y palier, entre autre par les publications de revues scientifiques des sociétés savantes.

**Bouillon de culture :** c'est à ce moment que refleurit la recherche mathématique. C'était dans l'air. **Cavalieri :** (né à Milan en 1598, mort en 1647) est un disciple de Gallilée (c'est pourtant un religieux !), considéré comme l'un des précurseurs du calcul intégral (théorie des indivisibles).

**Mersenne :** (né à Oizé, France en 1588, mort en 1648) fut au centre des activités scientifiques de cette époque. Il établit une correspondance régulière avec et entre Descartes, Torricelli, Pascal, Fermat…

**Torricelli :** (né à Faenza en 1608, mort en 1647) ce mathématicien et physicien italien fut un élève de Gallilée. Il connaissait bien les travaux d'Archimède, de Gallilée, la méthode des indivisibles de Cavalieri. En 1641 il énonce le principe de la conservation de l'énergie. En 1644 il calcule l'aire de la cycloïde (par le principe des indivisibles).

**Descartes :** (né à La Haye, France en 1596, mort en 1650) philosophe, physicien, mathématicien, considéré comme l'inventeur de la biologie. De nombreux résultats en géométrie. Opposé aux méthodes infinitésimales ! il considère en effet que ces méthodes de calcul généraient des erreurs, et surtout, qu'elles

n'avaient pas de bases théoriques. Dans le problème des tangentes qui l'opposa à Fermat, il n'utilise qu'une méthode algébrique, sans faire appel à des concepts de limite ou d'infinitesimal. Pour corriger la règle des maxima et minima de Fermat, son procédé est tout de même équivalent à définir la tangente comme la limite de la sécante…

**Fermat :** (né à Beaumont de Lomagne en 1601, mort en 1665) est une curiosité… en effet, il n'a que rarement publié ses travaux et découvertes ! il ne travaillait les mathématiques que pour son plaisir personnel, aussi, ses plus grands travaux apparaisent sous forme de commentaires dans la marge des traités, revues, ouvrages qu'il lisait. On suppose que malheureusement, un grand nombre de ses travaux a disparu. Il correspond avec tous les scientifiques de son époque. Sa renommée, sa réputation et ses compétences sont reconnues par tous. Il est considéré comme le plus grand mathématicien français de tout le XVII<sup>e</sup> siècle.

Sa méthode des maxima et minima (extrémum, obtenu par limite du taux de variation), ou de la détermination des tangentes, ses démonstrations en intégration (méthode des indivisibles de Cavallieri) en font une pierre angulaire du calcul infinitésimal (je n'écris pas ce qu'il a produit dans les autres domaines !).

Pascal : (né en 1623 à Clermont-Ferrand, mort en 1662). Son père est déjà un mathématicien..., lui est un génie des math. Son père commence par lui interdire l'étude des mathématiques, car il est de constitution fragile (ce qui laisse supposer que son père pense que faire des maths c'est difficile et ça fatigue ! serait-ce vrai ?). En cachette il lit 'les élements' d'Euclide. Son père le surprend, alors qu'il fait de jolies démonstration (la trente deuxième proposition d'Euclide) il n'a que 12 ans. L'interdiction est évidemment levée… Pour ce qui nous conserne, ses études en analyse l'ont conduit au calcul intégral pour évaluer des arcs, des aires, des volumes, et pour la détermination de centres de gravité.

**Newton :** (né en 1642 à Woolthorpe, mort en 1727) physicien, mathématicien (il enseigna les mathématiques de 1673 à 1683), il publia peu malgré l'importance de ses travaux et découvertes. Les 'principes' (trois lois du mouvement qui sont des généralisation des conceptions Galiléennes du mouvement), sont les bases et fondements de la mécanique. Il crée son propre calcul differentiel et intégral (écrit vers 1669 mais publié seulement en 1711 'Analysis per aequationes numero terminorum infinitos'). Il s'appuye sur la méthode des tangentes de Descartes. Ses calculs aux limites s'apparentent au calcul du nombre dérivé.

Dommage… une mauvaise querelle avec Leibniz (ci-après) pour leurs travaux assez semblables en calcul intégral et différentiel que l'histoire considère menés en même temps, sans plagiat de l'un sur l'autre (ni de l'autre sur l'un).

Leibnitz : (né en 1646 à Leipzig, mort en 1716) pas très féru en math au départ, il s'y met sérieusement vers 1673. Il découvre alors (seul, sans Newton qui vous l'avez lu ci-dessus l'a inventé en 1669, mais publié en 1711 uniquement) le calcul integral et différentiel à la lecture des travaux de Pascal. Il invente de nombreuses notations de simplification, expose bon nombre de formules de différentiation et intégration. Il établit une relation de réciprocité entre la différenciation et l'intégration.

D'autres alors contribuent un peu à l'œuvre générale. Les **Bernouilli** (Jacques, Jean, Nicolas III, Daniel, Jean II), **De L'Hospital**, **Taylor** par exemple.

**Euler :** (né en 1707 à Bâle, mort en 1783). Son père fut un élève de Jacques Bernouilli. Quand il entre à l'université, Jean Bernouilli remarque ses connaissances et aptitudes. (bac à 15 ans…, premier mémoire à 18). Ses prédécesseurs en calcul différentiel ou intégral se sont appuyés sur la géométrie, lui formalise l'ensemble des résultats et l'applique directement sur des fonctions. Il étudie systématiquement les fonctions élémentaires, apporte de nouvelles notations (simplifications). Il utilise la notation de **Wallis** (∞ ). Il sait qu'il fait des erreurs dans ce qu'il écrit, mais, les fonctions qu'il étudie sont suffisament régulières pour ne pas poser de problème en général.

On peut sursauter quand il considère que puisque  $n \times 0 = 0$  alors  $n = \frac{0}{n}$ 0  $n \times 0 = 0$  alors  $n = -$ ,

ou partant de  $\frac{1}{(1+x)^2}$  = 1 – 2x + 3x<sup>2</sup> – 4x<sup>3</sup> + 5x<sup>4</sup>  $\frac{1}{1}$  = 1 - 2x + 3x<sup>2</sup> - 4x<sup>3</sup> + 5x<sup>4</sup> - ...  $(1 + x)^2$  $x+3x^2-4x^3+5x$ *x*  $= 1 - 2x + 3x^2 - 4x^3 + 5x^4$ + , en remplaçant *x* par 1, il affirme que puisque

2 1 1  $(1+1)^2$  4 = + , (ce qui est vrai !) alors  $1 - 2 + 3 - 4 + 5 - ... =$ 4  $-2+3-4+5$  -.. = (ce qui est faux) ! (à finir !)

Mes remerciements à Texas Instruments pour les images que j'ai pu extraire de ses calculatrices et du logiciel Dérive, à J.D. COGGIA, Rémi COSTE, André GUILLEMOT, Alain LADUREAU, Alain PERIES, Roland POMES, pour leurs idées, conseils, indication de contre-exemples, et programmes, ainsi qu'à Pierre COULET pour avoir tenté de m'ouvrir un peu les yeux sur le sujet.